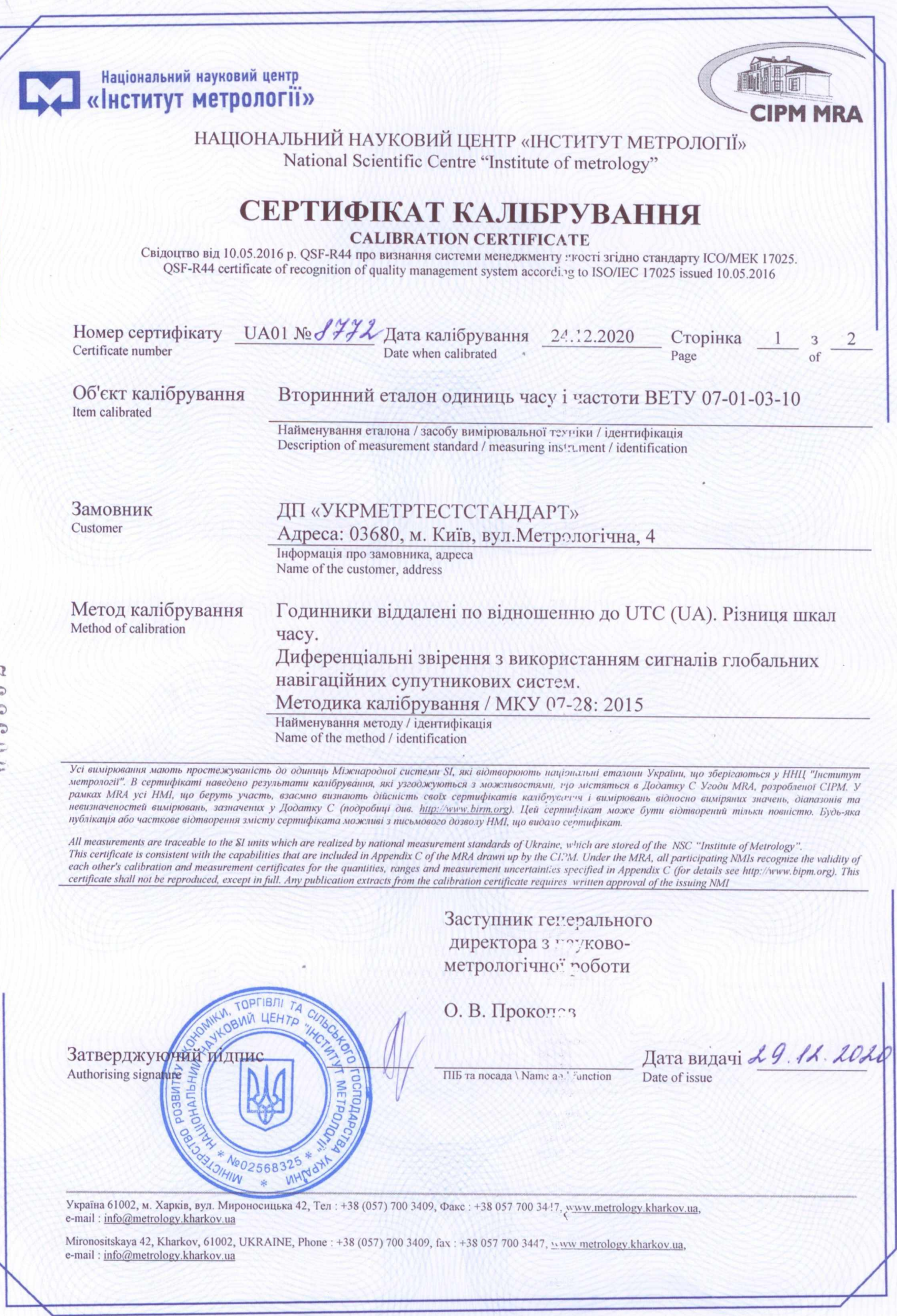

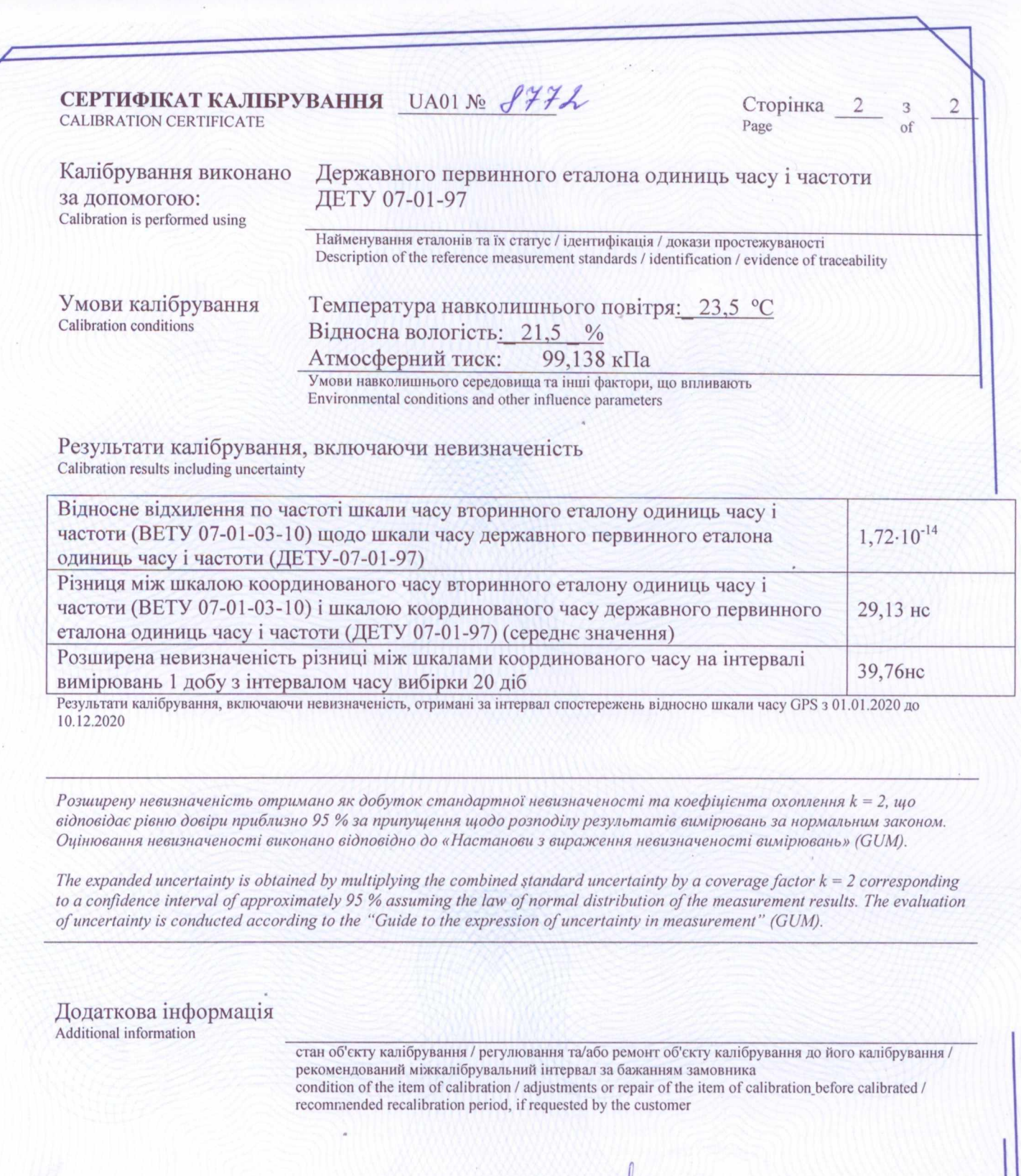

Підпис особи, що виконала калібрування<br>Signature of the person who has performed calibration

M

Т.в.о. Нач. НДЛ-22.. В. В. Солдатов<br>ПІБ та посада / Name and function